# Specifiche tecnico-funzionali per comunicazione e conservazione dati da parte dei Sistemi Controllo Accessi.

# **INDICE**

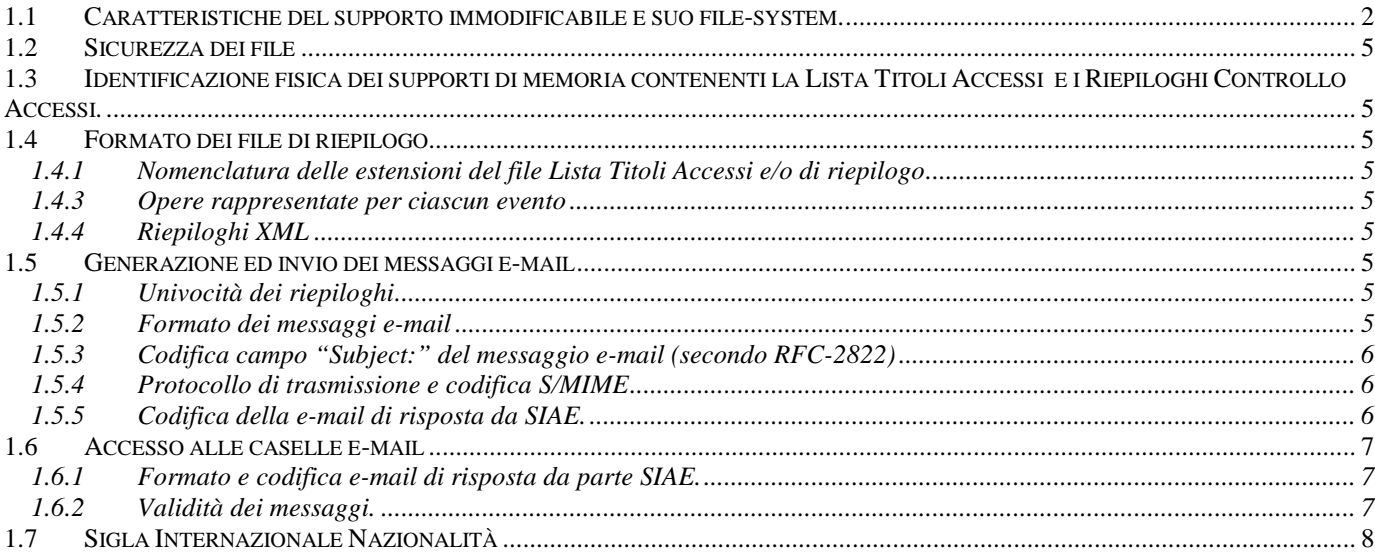

# *1.1 Caratteristiche del supporto immodificabile e suo file-system.*

La Lista Unica Titoli Accessi ed i riepiloghi previsti dal provvedimento, sono registrati su supporti CD-R / DVD+R o altri supporti immodificabili approvati dall'Agenzia delle entrate.

- a) Nel caso di CD-R il file system da adottare è l'UDF Vers. 1.50 o superiori, ovvero UDF/ISO 9660 Level 2 con estensioni Joliet mentre nel caso di altri supporti di tipo WORM (Write Once Read Many) il file system è conforme al FAT32 e consente la gestione di file con lunghezza massima non inferiore a 30 caratteri.
- b) La codifica dei file firmati è in formato PKCS#7 Vers. 1.5 (RFC 2315) comprensiva di certificato e di firma con estensione dei file ".P7M" (es: TestoFirmato.txt.p7m).
- c) L'**etichetta** dei supporti immodificabili è nel formato:

#### **<codice sistema controllo accessi>.<numero progressivo di 3 cifre da 001 a 999>**

d) Schema nome file:

I nomi dei file saranno composti secondo la seguente maschera: XXX\_AAAA\_MM\_GG\_###.TTT.p7m dove:

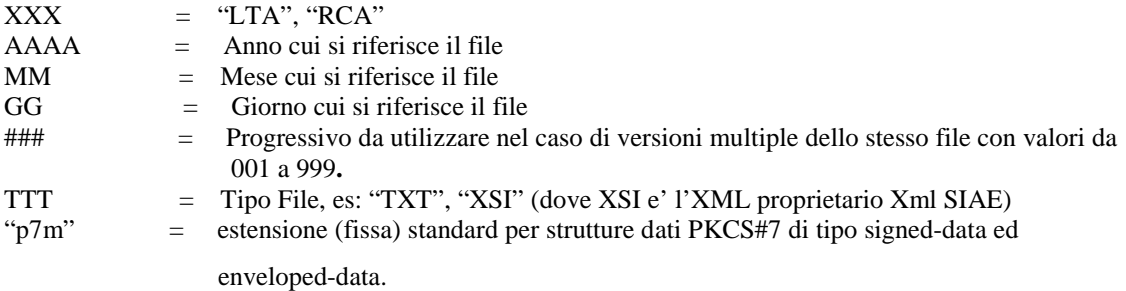

Il file puo' contenere indifferentemente maiuscole e/o minuscole.

e) Il file system del CD-R / DVD+R o di altro supporto immodificabile approvato dall'Agenzia delle entrate sono organizzati secondo il seguente schema:

Allegato C

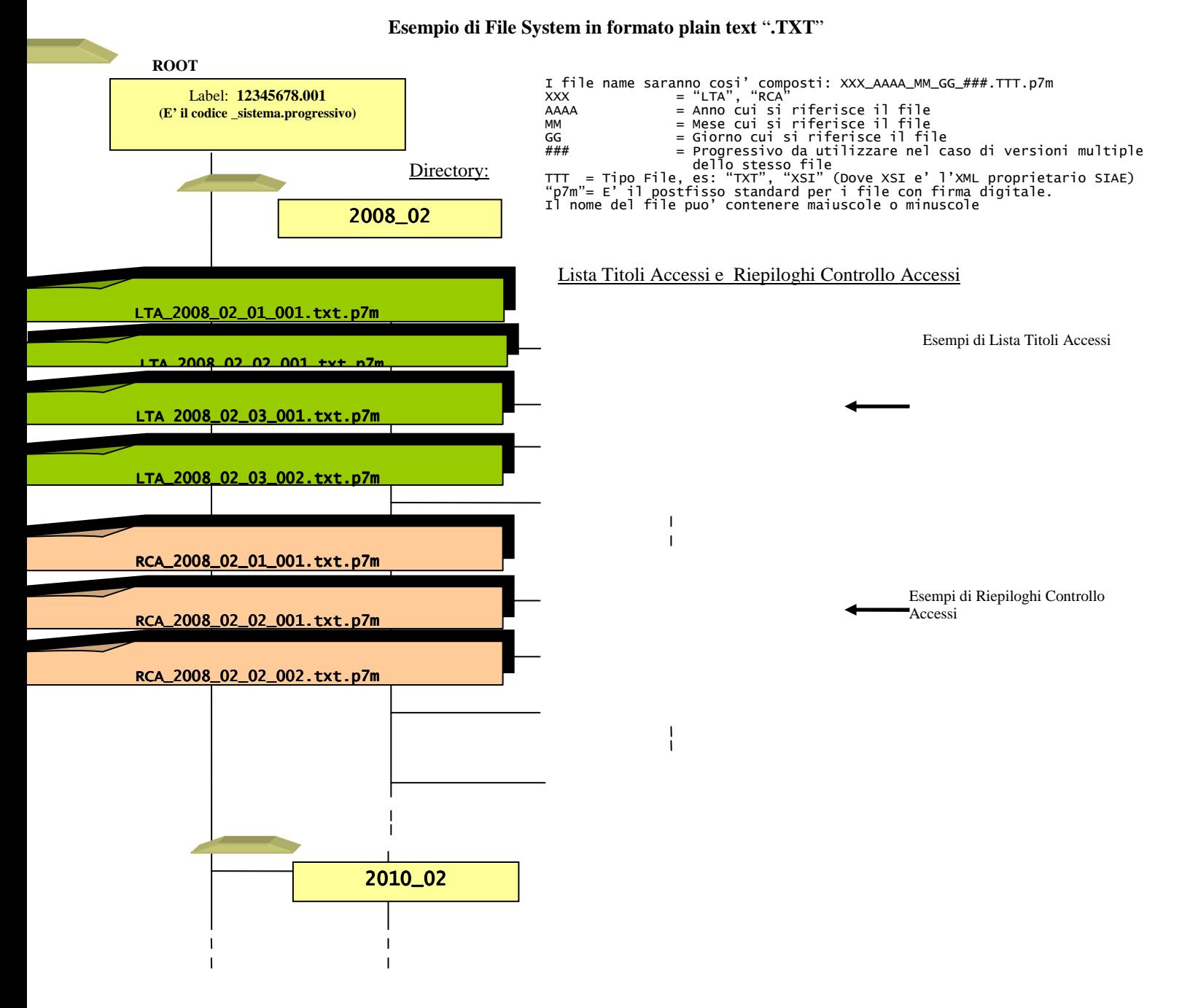

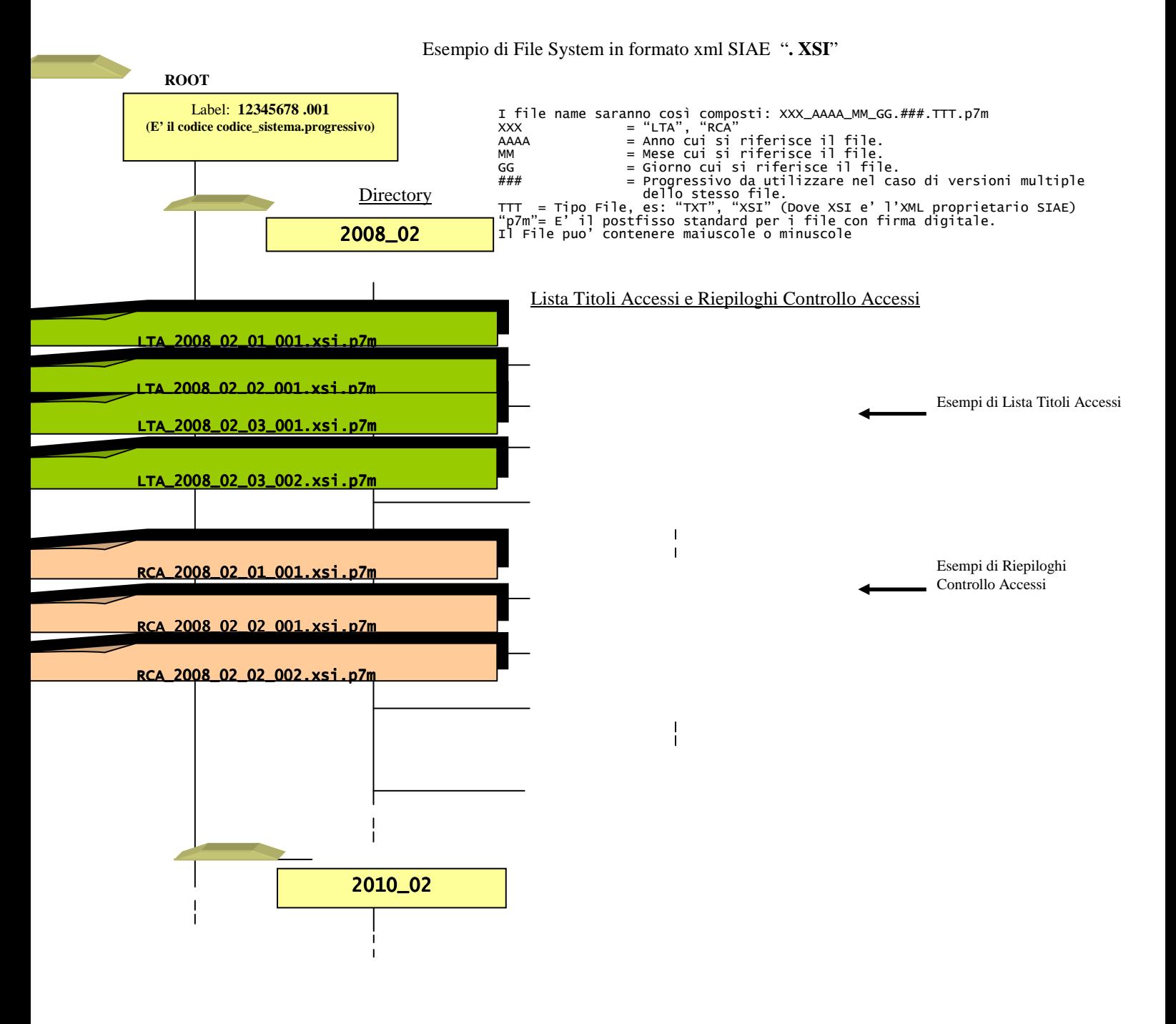

# *1.2 Sicurezza dei file*

Il sistema garantisce consistenza, continuità, congruità e disponibilità dei dati non solo in caso di caduta di corrente, ma anche in caso di "failure" (danneggiamento logico e/o fisico) o comunque distruzione del supporto primario di memoria.

# *1.3 Identificazione fisica dei supporti di memoria contenenti la Lista Titoli Accessi e i Riepiloghi Controllo Accessi.*

Ciascun supporto esterno è identificato mediante etichettatura dello stesso ovvero della custodia contenente lo stesso, recante le date di inizio e fine scrittura ed un numero progressivo.

## *1.4 Formato dei file di riepilogo*

## 1.4.1 Nomenclatura delle estensioni del file Lista Titoli Accessi e/o di riepilogo

I file di riepilogo che adottano il formato XML sono allegati ai messaggi e-mail con nome file avente estensione proprietaria "XSI" (Xml SIae). (Esempio: RCA\_2008\_02\_01\_001.xsi.p7m).

Caratteristiche dei file di riepilogo da comunicare da parte del titolare Controllo Accessi

- a) Sulla base della scelta effettuata all'atto della richiesta della carta di attivazione, le modalità di trasmissione dei riepiloghi, relative a:
	- Formato dell'allegato: TXT (ASCII) / XSI (XML)

permangono, fino a nuova dichiarazione del titolare.

#### 1.4.2 Riepilogo Controllo Accessi

Il riepilogo Controllo Accessi è la "sommatoria" di tutti gli stati finali relativi ai titoli di accesso (titoli e

abbonamenti a turno fisso) presenti nella Lista Unica Titoli Accessi di ogni evento.

#### 1.4.3 Opere rappresentate per ciascun evento

- a) Qualora in un evento vengano rappresentate più opere, nel formato XML, le stesse sono dettagliatamente riportate; nel formato ASCII, è registrata l'opera principale con indicazione del numero totale di opere rappresentate.
- b) Qualora in un evento siano presenti più generi di eventi, nel formato XML, sono indicati analiticamente i generi presenti con relative percentuali di incidenza; nel formato ASCII, è indicato il solo genere prevalente.

### 1.4.4 Riepiloghi XML

L'indicazione del DTD è obbligatoria. I DTD di riferimento che devono essere indicati all'interno dei tracciati XML sono:

RiepilogoControlloAccessi\_v0100\_20080201.dtd

### *1.5 Generazione ed invio dei messaggi e-mail*

#### 1.5.1 Univocità dei riepiloghi

Ciascun riepilogo è oggetto di singola apposita comunicazione.

#### 1.5.2 Formato dei messaggi e-mail

Ciascun messaggio è costituito dai dati racchiusi all'interno di una struttura conforme allo standard S/MIME versione 2, nel sottotipo SignedData, come definito nel documento RFC 2311, riportante obbligatoriamente l'informazione relativa al certificato a chiave pubblica utilizzato per la generazione della firma.

# Allegato C

#### 1.5.3 Codifica campo "Subject:" del messaggio e-mail (secondo RFC-2822)

Il campo "Subject:" di ciascun messaggio e-mail internet è composto da una stringa di lunghezza fissa senza spazi secondo lo schema:

#### **RCA\_<AAAA>\_<MM>\_<GG>\_<SSSSSSSS>\_<###>\_<TTT>\_V.<XX>.<YY>**

composto dalle seguenti sottostringhe separate dal carattere "\_" (underscore):

 $<$ **AAAA** 

Anno a cui il riepilogo fa riferimento.

<**MM**>

Mese a cui il riepilogo fa riferimento.

<**GG**>

Giorno a cui il riepilogo fa riferimento.

#### **<SSSSSSSS>**

Codice del sistema (sempre 8 caratteri eventualmente con gli zeri iniziali es: 00001234)

<**###**>

Numero sequenziale di trasmissione (da 001 a 999)

#### **<TTT>**

Estensione relativa al tipo di file inviato in allegato:

 **XSI** = formato XML

 **TXT** = formato ASCII (plain text).

 **V.<XX>.<YY>** 

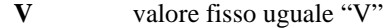

 **XX** versione relativa alla definizione dei formati;

 **YY** sottoversione relativa alla definizione dei formati.

Prima versione definita uguale a "01.00"

### 1.5.4 Protocollo di trasmissione e codifica S/MIME

Il protocollo di trasmissione da usare è lo standard internet SMTP RFC-2821 (ex RFC-821) con codifica dei messaggi secondo lo standard RFC-2822 (ex RFC-822) con i seguenti aggiornamenti: (RFC1123, RFC1138, RFC1148, RFC1327, RFC2156) e codifica S/MIME RFC1521 (ex RFC-1341) ma anche: RFC-2045, 2046, 2049. Gli standard di interoperabilità sono quelli disciplinati nel paragrafo 5 della Circolare AIPA 19 giugno 2000, n. AIPA/CR/24, (G.U. 30 giugno 2000, Serie generale n. 151).

## 1.5.5 Codifica della e-mail di risposta da SIAE.

a) Codifica campo "Subject:" (RFC2822) della mail di risposta da SIAE Nel campo "Subject:" (RFC2822) di ciascuna e-mail di risposta è codificata una sintesi di quanto riportato firmato all'interno del messaggio secondo il seguente schema.

#### Subject: **<codice ritorno>**:Re:**<oggetto del messaggio cui si risponde>**

Segue un possibile esempio dei campi di un messaggio di risposta proveniente da SIAE:

..... From: SIAE-DST@ba.siae.it Subject: **0000**:Re:RCA\_2008\_02\_01\_00001234\_001.xsi\_V.01.00 .....

b) Descrizione dell'allegato contenente la ricevuta di ritorno proveniente da SIAE:

A seguito di una valida comunicazione a SIAE, è prevista la risposta firmata mediante invio di un allegato di tipo "Plain/text" contenente alla prima riga una stringa composta secondo il seguente schema:

**REPLY: <***codice***>:<***descrizione***>** 

Un esempio di contenuto nel caso tutto sia andato a buon fine "disimbustato" dalle codifiche s/mime (dati ,firma e certificato in base64) è la seguente:

#### **REPLY:0000:OK**

dove, nell'esempio precedente

- i) " **REPLY** " è una parte fissa usata come campo di riferimento (tag) per il software di scansione. E' rappresentato sempre con la stringa "REPLY" maiuscola.
- ii) "**0000**" è la parte variabile contenente il codice di ritorno in formato numerico.
- iii) "**OK**" rappresenta la descrizione testuale del codice d'errore indicato al punto precedente.

Il separatore e' il carattere ":" (due punti).

Es:

**REPLY**:*0015*:Riepilogo ricevuto ma vi sono piu' attachment.

c) Denominazione dell'allegato contenente la ricevuta di ritorno proveniente da SIAE:

Il nome dell'allegato contenente codifica numerica e descrizione del risultato della trasmissione segue lo schema seguente:

<**subject originale**>\_<**timestamp fine elab**>\_<**codice di ritorno**>.txt

dove:

**subject originale** : oggetto della mail con cui è stato inviato il riepilogo esempio: "RCA\_2008\_02\_01\_00001234\_001\_TXT\_V.12.33"

**timestamp fine elab** : data e ora in cui è terminata l'elaborazione esempio: "2008\_02\_02\_121005"

**codice di ritorno** : codice di errore

esempio: "0000"

quindi l'allegato sarà:

RCA\_2008\_02\_01\_00001234\_001\_TXT\_V.12.33\_2008\_02\_02\_121005\_0000.txt

# *1.6 Accesso alle caselle e-mail*

1.6.1 Formato e codifica e-mail di risposta da parte SIAE.

La mail di risposta spedita da SIAE è firmata e non cifrata ed è inviata alla casella di posta del mittente.

1.6.2 Validità dei messaggi.

- a) un messaggio e-mail è valido se risultano verificate le seguenti condizioni:
	- a.1. deve essere spedito da un mittente che abbia la qualifica di titolare e sia in possesso di una carta di attivazione;
	- a.2. deve essere firmato mediante la carta di attivazione;
- a.3. deve risultare come indirizzo e-mail del mittente quello presente nel certificato pubblico presente a bordo della carta di attivazione;
- b) Per i messaggi non rispondenti ai criteri di validità descritti al punto precedente non è prodotta una e-mail di risposta.

# *1.7 Sigla Internazionale Nazionalità*

Le sigle di nazionalità seguono quanto previsto dallo standard ISO 3166 (ISO 3166-1:1997).